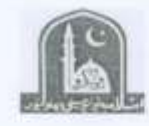

- 
- 
- 

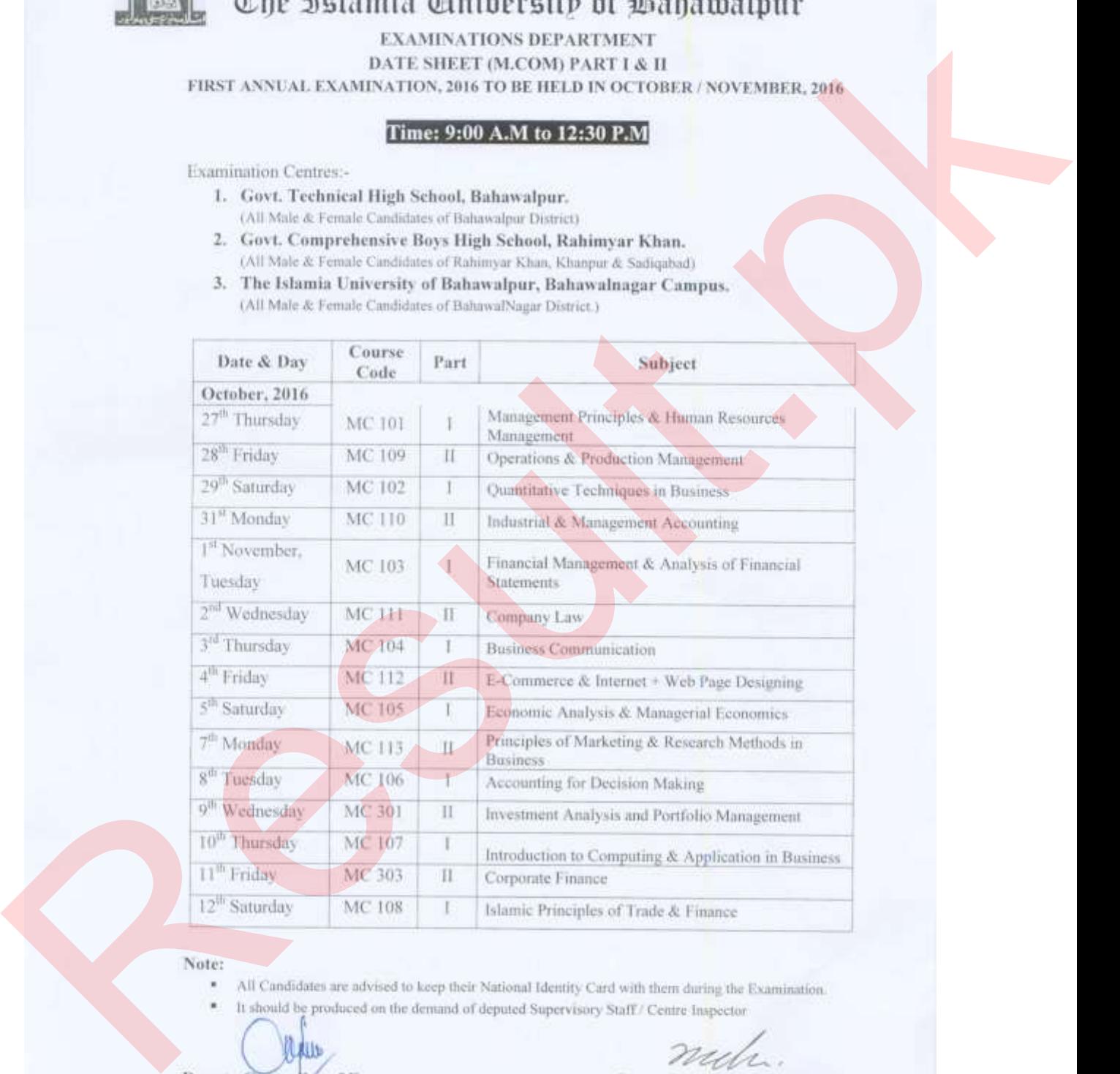

- 
- 

**BAHAWALPUR** DATE: 22-10-2016